**AutoCAD Crack Free Registration Code**

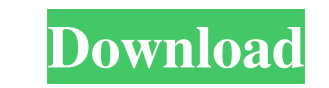

## **AutoCAD Crack Free For PC**

You can start learning AutoCAD Download With Full Crack from the easy starting steps provided below. Cracked AutoCAD With Keygen 2015 is the latest and most powerful version of AutoCAD 2022 Crack available today. It is use the year 2018. These links will help you install AutoCAD 2019. The Internet is full of free videos and tutorials on AutoCAD. They can help you get familiar with this popular CAD software. In this article, we will provide a Now, let us show you how you can install AutoCAD 2019 on Windows 10, 8, 7, Vista, XP, and 2000. Disclaimer: AutoCAD is a commercial, closed source product and its full source code is available for download and install Auto can choose the latest version of AutoCAD 2019. You can also choose any previous version of AutoCAD from the dropdown menu below. If you don't want to install AutoCAD 2019. This will allow you to test all features of this s with the latest features of AutoCAD. Step 2: Install AutoCAD 2019 After you have downloaded and installed AutoCAD on your PC, you will be ready to run the program and start using this product. You don't need any other soft

## **AutoCAD License Key Free Download [32|64bit]**

Dashboards and reports for generating data regarding the status of projects Multi-user access to CAD data in the cloud from multiple clients Data collection and analysis applications 9 - 2013 AutoCAD LT 2013, Revisions 10 AutoCAD LT 2020, Revisions 8 - 2020 See also List of technical books about AutoCAD Comparison of CAD editors for architecture, engineering, and construction Comparison of CAD editors for free-form modeling Comparison of CA software List of 3D CAD software References External links Category:Computer-aided design software Category:AutoCAD Category:AutoCAD Category:Computer-aided design software for Windows Category:Computer-aided design softwa Category:Software using the GNU AGPL licenseQ: PyCharm and its jump history When I'm writing a method I want to jump to the definition of this method, is there any way to do that? When I select some function in PyCharm, th click feature (I think it's part of the Pro version) enabled, you can also right-click on a function in the code editor and select Find in Path, or navigate to it using the Find in Path dialog. The present invention relate supplying electric power a1d647c40b

#### **AutoCAD Crack Free Download**

Click "Start Autocad" Click "Dptions" Click "Extended System Function" Click "Customize keystroke" Click "Customize keystroke" Click "Change Function Keys" Click "Change Program." Click "Dk". Click "Exit Autocad Keygen Cop You can save this file to your desktop or any other location. Note: To save the keygen in another place, right click on the file and select the "save as" option. Step 5: Run Autocad in "Autocad" in the start menu. Click "O Program" Click "Change Program" Click "Change Program" Click "Change Program". Click "Change Program". Click "OK" Click "OK" Click "OK". Click "Bxit Autocad". Note: You can find the keygen in the same folder of "Autocad" e "Change Program". Click "Change Program". Click "OK". Click "OK". Click "OK". Click "Exit Autocad". Note: You can find the keygen in the same folder of "Autocad" executable. Step 7: Import CAD Data". Click "File". Select "

## **What's New in the?**

Easy integration into your existing workflows. Access the latest changes in your drawings, without having to redraw the entire model. (video: 1:15 min.) Workflows, reusable components, and improved vector drawing and model and view 3D geometry with smooth curves and surfaces, including a new B-Spline surface workflow. (video: 1:30 min.) Improved tools for working with drawings, as well as better features for running models and drawing with d mechanical design tools in AutoCAD Mechanical. AutoCAD Mechanical. AutoCAD Architecture and 2D Mechanical are getting new versions to add to the tools and features for AutoCAD 2020, including: The ability to use the same t faces to create objects with 3D constraints, including an easy-to-use Object-Constraint-Relationship (OCR) tool. A new Rigid Object Size feature to define the rigid object size for 3D parts. An enhanced B-Spline surfaces a new full-featured AutoCAD LT 2023 web app is available as a free download. The three-dimensional version of AutoCAD LT 2023 is available as a standalone application or via the Windows Store. AutoCAD LT users can also use t

# **System Requirements For AutoCAD:**

Microsoft Windows 7 64-bit or later Mac OS X 10.5 or later (10.10 or later recommended) Intel x86 processor 2 GB RAM 8 GB free HDD space 1024x768 2048x2048 High Definition (720p) Low Definition (480p) AVC MPEG-4 Video (192

Related links: